# **Citrix 1Y0-259**

# 1Y0-259 Citrix Presentation Server 4.5: Administration Practice Test

Version 3.0

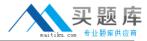

# **QUESTION NO: 1**

Before launching the Application Publishing Wizard, what must be done to publish a package?

- A. The package deployment schedule must be set.
- B. The location of the package must be identified.
- C. The target servers must be specified.
- D. The package must be added to the Presentation Server Console.

Answer: D

#### **QUESTION NO: 2**

Which two Health Monitoring and Recovery tests are enabled by default? (Choose two.)

- A. Citrix SMA Service
- B. Citrix XML Service
- C. Citrix IMA Service
- D. Citrix XTE Server Service

Answer: B,C

# **QUESTION NO: 3**

| The administrator who installs the ADF packages on the target servers must have | _ and |
|---------------------------------------------------------------------------------|-------|
| (Choose the two phrases that complete the sentence correctly.)                  |       |

- A. administrative access to the network share point server
- B. read access to the target servers
- C. read access to the network share point server
- D. administrative access to the target servers
- E. read access to the packager server
- F. administrative access to the packager server

Answer: C,D

#### **QUESTION NO: 4**

A large medical research company Certpaper.com wants to reduce the high CPU usage on their servers in order to improve the user experience. Most users work with a web-based tool that is graphic-intensive. They work with files that need to be accessed from multiple locations and by multiple users so that researchers can access the files as they make their rounds through clinics.

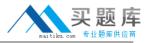

What should the administrator implement to meet the company's requirements?

- A. Application limits
- B. Published desktops
- C. Server-to-client content redirection
- D. Client-to-server content redirection

**Answer: C** 

#### **QUESTION NO: 5**

The Citrix Administrator at a Certpaper.com plans on deploying a web-based cataloging application consisting of new items under development. The application includes JPEG images of product prototypes alongside detailed descriptions.

This application will be accessed by a group of engineers from remote field sites with limited network bandwidth. This application will only be provided by means of a single set of servers running Presentation Server that will be deployed within the new server farm. Access to the data source is controlled so that data queries may originate only from the servers running Presentation Server. The JPEG images are large files and users require graphical detail even when using dialup, wireless WAN, or other slow connections.

Which three SpeedScreen Browser Acceleration options should be configured at the server farm level? (Choose three.)

- A. Determine when to compress
- B. Enable SpeedScreen Browser Acceleration
- C. Compress JPEG images to improve bandwidth and set the compression level to high
- D. Compress JPEG images to improve bandwidth and set the compression level to low
- E. Use farm settings for SpeedScreen Browser Acceleration

Answer: A,B,D

# **QUESTION NO: 6**

Certpaper.com recently implemented Citrix Presentation Server. The company plans to use the shadowing feature to improve their help desk activities. Specifically, the company wants the help desk personnel to be able to shadow all users in the company's domain and manipulate their work stations remotely. For security and privacy reasons, the company wants to ensure that users must accept shadowing before help desk personnel can shadow them. During the Presentation Server installation, the administrator allowed shadowing but did not configure any settings for remote control or shadow acceptance. The administrator has just created a policy titled "Shadowing."

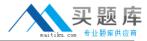

Which two steps are required to accomplish this task? (Choose two.)

- A. Enable shadowing in a policy and prohibit remote input when being shadowed.
- B. Enable shadowing in a policy and prohibit being shadowed without notification.
- C. Enable permissions for all help desk users and set status to allow.
- D. Enable permissions for all users and set status to allow.

Answer: B,C

#### **QUESTION NO: 7**

Which two statements are true when an administrator associates published applications with file types and then assigns them to users? (Choose two.)

- A. All files of an associated type encountered in locally running applications are opened with applications running on the server when users run the Program Neighborhood Agent.
- B. The client passes the name of the published content file to the local viewer application when users run the Program Neighborhood Agent.
- C. Content published on servers is opened with applications published on servers when users connect using the Program Neighborhood Agent.
- D. The file type associations in the published applications are copied to the registry of the client device when users connect using the Web Interface.

Answer: A,C

# **QUESTION NO: 8**

When configuring Virtual Memory Optimization, it is best to configure an optimization time \_\_\_\_\_\_. (Choose the appropriate option to complete the sentence.)

- A. when the administrator can manually monitor the process
- B. that precedes a scheduled reboot
- C. of high or maximum usage
- D. of low or no usage

Answer: D

#### **QUESTION NO: 9**

A network administrator at Certpaper.com created a policy for the Human Resources group called "HR standard" which restricts the users in that group from accessing their local drives. Human Resources has recently added five new recruiters to the team who will travel to universities

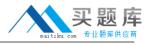

throughout the country to recruit candidates. While on these trips, the recruiters will need to save data on their laptops and upload information nightly. The administrator creates a new policy for the recruiters called "HR recruitment" and disables the rule which restricts access to the local drives. Which two steps are required to ensure that the recruiters are able to access their local drives? (Choose two.)

- A. Filter the HR recruitment policy by users, specify the five recruiter accounts and allow access
- B. Filter the HR standard policy by users, specify the five recruiter accounts and allow access
- C. Rank the HR recruitment policy higher than the HR standard policy
- D. Rank the HR standard policy higher than the HR recruitment policy

Answer: A,C

#### **QUESTION NO: 10**

A newly published web-based application calls a Java applet to support audio interaction with other users. The application requires Virtual IP in order to function properly. Users launched the published web browser successfully; however, only the first user on the server could initialize the audio portion. Other Java-based applications on the same servers functioned correctly. Which option will best address this problem?

- A. Remove the servers from the Virtual Loopback list and re-add them to read the new configuration.
- B. Increase the IP range for Virtual IP addresses to allow for the added users.
- C. Configure the correct Java runtime path for Virtual IP loopback.
- D. Add the entries directly to the registry instead of the Management Console to implement the new Virtual IP configuration.

Answer: C

Aliswei. C

#### **QUESTION NO: 11**

Which two statements are true regarding associating published applications with application isolation environments? (Choose two.)

- A. Applications can be associated with an application isolation environment during the application publishing process.
- B. Running application discovery allows an administrator to view and associate an application with an application isolation environment.
- C. Applications can be associated with an application isolation environment using the APPUTIL command line utility.

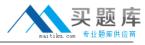

- D. After an application is associated with an application isolation environment, it can only be disassociated by uninstalling the application.
- E. When an application is associated with an application isolation environment, it is configured to start within the isolation environment but can also be accessed outside of the isolation environment.

Answer: A,E

#### **QUESTION NO: 12**

Workspace control allows the administrator to configure which three options? (Choose three.)

- A. Automatic reconnection during logon
- B. Disconnect specific users that an administrator defines
- C. Enable reconnect button after the user logs in
- D. Customize the appearance of the user's workspace
- E. Log off all or none of the sessions

Answer: A,C,E

#### **QUESTION NO: 13**

A network administrator at Certpaper.com at Certpaper.com enables CPU Optimization for the entire farm. After installing a CPU-intensive Computer Aided Drawing and Design (CADD) application, several power users ask how additional CPU may be allocated specifically to them. Which statement is correct?

- A. CPU allocation is defined by network bandwidth.
- B. The administrator can configure CPU allocation in the farm properties.
- C. The administrator cannot configure CPU allocation.
- D. CPU allocation can be configured in the registry.

Answer: D

# **QUESTION NO: 14**

Accounting users need to be able to access a critical application in order to process payroll information every Friday. One of the servers in the farm has been experiencing problems lately and is currently down. Every time this happens, some Accounting users cannot access this application. Which two steps should an administrator take to ensure that this application remains accessible to all Accounting users despite the state of this particular server? (Choose two.)

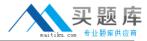

- A. Run health monitoring and recovery tests on this server.
- B. Use health monitoring tests with the recovery action to shutdown IMA.
- C. Use health monitoring tests with the recovery action to remove the server from load balancing.
- D. Copy the health check tests used in the server farm to this server.

Answer: A,C

# **QUESTION NO: 15**

A published application requires an explicit IP address for each of its 200 concurrent clients for licensing purposes. The administrator decided to achieve this by using Virtual IP addresses. What should be added to maintain the licensing requirements?

- A. The process to the "Virtual Loopback Processes"
- B. A set of IP addresses from a different subnet than the Virtual IP addresses
- C. A new IP address to the Virtual IP Address Configuration
- D. The process executable to the Virtual IP Process monitored list

Answer: D

QUESTION NO: 16

A network administrator at Certpaper.com is setting up an environment for Presentation Server so that connection limits in the server farm only allow each user to launch a maximum of two sessions while simultaneously allowing users in the Technical Support Department the ability to launch five sessions each.

How can the administrator accomplish both goals?

- A. Create a policy, set the Overall Session rule to five sessions and assign it to the Technical Support Department users.
- B. Configure all applications used by the Technical Support Department to run on one server and change the connection limit to five in the properties of that server.
- C. Create a policy to limit the total concurrent sessions to five and assign it to the Technical Support Department users. Change the connection limit to two in the properties of the server farm.
- D. Set the connection limits for all users and the Technical Support Department users in the properties of the server farm.

**Answer: C** 

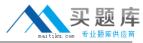

#### **QUESTION NO: 17**

Which three steps are required to deploy clients using Microsoft Active Directory? (Choose three.)

- A. Browse to the installation files on the network share and assign them to the Organizational Unit which includes the client devices.
- B. Create a new package in the Software Installation object for an Active Directory group policy object.
- C. Create a network share.
- D. Add users to an Organizational Unit designated for Presentation Server environment.
- E. Configure a policy in Presentation Server for Client deployment.

Answer: A,B,C

#### **QUESTION NO: 18**

A network administrator at Certpaper.com wants to create and deploy a client package that includes the Web Client using the Client Packager.

The administrator wants:

To be able to make modifications to the file

The client name to be different from the computer name

Users to specify a username and password to log on to a session

Clients to be deployed from a web page using Web Interface

Based on these requirements, which two steps must be completed when creating and deploying the client package? (Choose two.)

- A. Accept the default value for the client name option.
- B. Select the manage client deployment task.
- C. Enable users to choose how their applications are launched.
- D. Create a network share.
- E. Select UNCOMPRESSED in the "Create a Windows Installer" option.
- F. Select use of Kerberos Authentication in combination with Security Support Provider Interface.

Answer: B,E

# **QUESTION NO: 19**

At headquarters, where Presentation Server is implemented, there are five printers installed and configured by IT staff. In remote offices, users are required to install and manage local printers on their own. Which option should be enabled to ensure that remote users can print from published

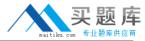

applications to the five printers and to their local printers?

- A. Auto-install the universal printer driver.
- B. Auto-install native printer drivers.
- C. Use only printer model-specific drivers.
- D. Use the universal printer driver only if the requested driver is unavailable.

Answer: D

#### **QUESTION NO: 20**

A Citrix Administrator needs to enable the synchronization of PDA devices for users on the local area network (LAN). Local users will connect from the LAN to Web Interface. In which two ways can the administrator accomplish these tasks? (Choose two.)

- A. Create a policy and enable the rule "Turn on automatic virtual COM port mapping" in the Presentation Server Console.
- B. Enable the automatic sharing of PDA devices in the Access Management Console.
- C. Create an Access Platform site, select the "Manage client connection settings," and enable PDA settings in the Access Management Console.
- D. Add the Device Manager snap-in and configure PDA synchronization in the Microsoft Management Console.

Answer: A,C

# **QUESTION NO: 21**

The administrator created a policy for the Human Resources group named "HR standard" which restricts the users in that group from accessing their local drives. Human Resources has recently added five new recruiters to the team who will travel to universities throughout the country to recruit candidates. While on these trips the recruiters will need to save data on their laptops and upload information nightly. The administrator creates a new policy for the recruiters called "HR recruitment" and disables the rule which restricts access to the local drives. How can the administrator ensure that the exception to the policy is applied appropriately?

- A. Select "Exception to" and "HR standard policy" when creating the HR recruitment policy.
- B. Rank the HR recruitment policy higher than the HR standard policy.
- C. Select "Exception to" and "HR recruitment policy" when creating the HR standard policy.
- D. Rank the HR standard policy higher than the HR recruitment policy.

Answer: B